*Allegato 1)*

## *[DA PREDISPORRE SU CARTA INTESTATA DEL SOGGETTO INTERESSATO]*

**Spettabile Fallimento Tassullo Spa in liquidazione** 

*Alla C.a. della Curatela fallimentare*

### **OGGETTO: ACCETTAZIONE DEL REGOLAMENTO DELLA** *DATA ROOM*

### **[per le persone fisiche]**

Il/La sottoscritto/a\_\_\_\_\_\_\_\_\_\_\_\_\_, nato/a a \_\_\_\_\_\_\_\_\_\_\_(\_\_) il \_\_\_\_\_\_\_\_\_\_, residente in - \_\_\_\_\_\_\_\_\_\_\_\_\_\_(\_\_), Via \_\_\_\_\_\_\_\_\_\_\_\_\_\_\_\_\_\_\_\_\_\_\_\_\_\_\_\_\_, n. \_\_\_\_\_\_\_\_\_, detentore/detentrice del codice fiscale

### **[per le società]**

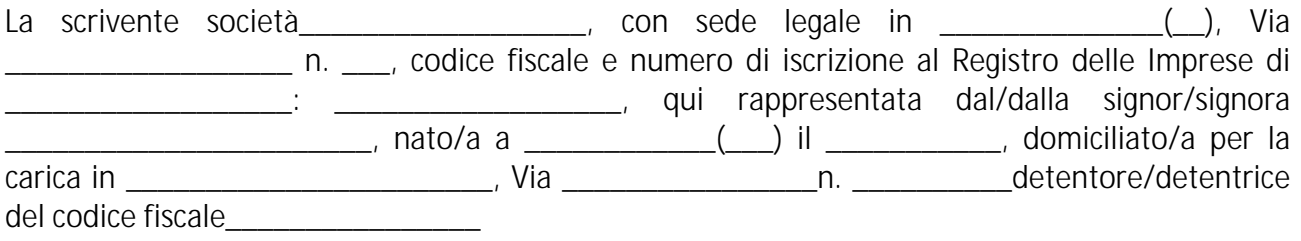

### **DICHIARA**

di accettare il Regolamento della *Data Room* che viene qui di seguito riportato in segno di espressa adesione:

"il presente regolamento (il "**Regolamento**") disciplina le modalità di accesso e di consultazione dei dati e delle informazioni disponibili nella *Data Room* relativa alla procedura competitiva (la "**ProceduraCompetitiva**") indetta dal Fallimento **Tassullo Spa in liquidazione,** (di seguito anche il "**Fallimento**") e finalizzata alla cessione del lotto unico comprensivo di:

- A) n. 531.250 azioni ordinarie rappresentative il 85,000% del capitale sociale della società "Tassullo Energia S.p.A. in liquidazione", con sede in Tassullo (TN), Via Nazionale n.157 (C.F. e P.I. 01699110225);
- B) Diritto di opzione per l'acquisto di complessive n. 93.750 azioni ordinarie rappresentative il 15,000% del capitale sociale della società "Tassullo Energia S.p.A. in liquidazione", con sede in Tassullo (TN), Via Nazionale n.157 (C.F. e P.I. 01699110225) ad un prezzo per azione pari a quello di aggiudicazione delle azioni di proprietà del Fallimento "Tassullo S.p.A. in

liquidazione" di cui al punto A) del presente lotto.

# **LA** *DATA ROOM*

La *Data Room* oggetto del presente Regolamento è costituita da una serie di documenti su supporto informatico messi a disposizione della Curatela fallimentare e contenente i dati e le informazioni relative alla società **Tassullo Energia S.p.A. in liquidazione,** per effettuare la necessaria *due diligence* sulle quote di proprietà del fallimento oggetto di cessione unitamente al diritto d'opzione di acquisto del restante pacchetto di minoranza.

L'accesso alla *Data Room* è riservato ai soli soggetti interessati a partecipare alla Procedura Competitiva ed è consentito esclusivamente previa presentazione di apposita domanda ("**Domanda di Accesso alla Data Room**") da inviare alla Curatela del Fallimento secondo le modalità indicate di seguito nel Regolamento.

Al fine di facilitare l'attività di *due diligence*, è stato predisposto l'elenco dei documenti contenuti nella *Data Room* (**allegato al Bando di Gara**). Tale allegato, aggiornato alla data di predisposizione del Bando di Gara, sarà di volta in volta integrato, se del caso, con l'inserimento dell'ulteriore documentazione che si renderà disponibile sulla *Data Room* medesima.

### **CONDIZIONI PER L'ACCESSO ALLA DATA ROOM**

L'accesso alla *Data Room* sarà consentito esclusivamente a soggetti debitamente autorizzati ("**Soggetti Ammessi**") e potrà avvenire solo in conformità al presente Regolamento.

I soggetti richiedenti l'accesso alla Data Room dovranno versare un deposito cauzionale pari ad Euro 30.000 (trentamila/00), oltre i.v.a., mediante bonifico bancario sul conto corrente intestato al **FallimentoTassullo Spa in liquidazione,** con IBAN: **IT49E0200801802000104752606**, acceso presso Unicredit, agenzia 2 di Trento, a garanzia del rispetto del presente Regolamento e degli obblighi di riservatezza assunti.

- 1. L'accesso alla Data Room è subordinato altresì alla sottoscrizione della seguente documentazione disponibile sul portale Internet delle procedure concorsuali del Tribunale di Trento (http://www.fallimentitrento.com), area "Dataroom", nonché sul sito Internet del Tribunale di Trento (http://www.tribunale.trento.it), area "Vendite Giudiziarie", sui siti www.asteimmobili.it, www.fallcoaste.it, www.astalegale.net, www.portaleaste.com, www.publicomonline.it, sul portale delle vendite pubbliche (https://portalevenditepubbliche.giustizia.it/), sul sito http://www.industrialdiscount.it:
	- i) Domanda di Accesso alla *Data Room*;
	- ii) Accordo di Riservatezza;
	- iii) Accettazione del Regolamento della *Data Room*.

La predetta documentazione, debitamente sottoscritta dal Soggetto interessato a partecipare alla Procedura Competitiva, dovrà tassativamente essere inviata tramite posta elettronica certificata all'indirizzo pec **f86.2016trento@pecfallimenti.it** unitamente alla documentazione richiesta per l'accesso alla Data Room dovrà essere allegato:

- Un documento di identità del sottoscrittore in corso di validità (ovvero, per i soggetti stranieri, un documento equivalente), nonché ogni altro documento utile ad identificare l'offerente, con la precisazione che, nel caso in cui l'offerente sia una società, dovrà altresì essere allegato un certificato camerale ordinario aggiornato o documentazione analoga ove si tratti di società avente sede ubicata al di fuori del territorio della Repubblica italiana , qualora sussistente, codice fiscale e partita iva dell'offerente,

- La ricevuta del bonifico attestante il versamento del deposito cauzionale di Euro 30.000,00 (trentamila/00).

La Curatela del Fallimento si riserva il diritto di negare, ritirare o sospendere, a propria assoluta discrezione ed in qualsiasi momento, l'accesso alla *Data Room* a qualsiasi Soggetto Ammesso. Nessun altro soggetto ha la facoltà di dare o negare l'accesso alla *Data Room*.

#### **L'ACCESSO ALLA DATA ROOM**

L'accesso alla *Data Room* è subordinato agli adempimenti di cu al paragrafo precedente rubricato "Condizioni per l'accesso alla *Data Room*".

L'accesso alla *Data Room* sarà reso possibile al Soggetto Ammesso, una volta verificato da parte della Curatela del Fallimento il pieno ed integrale rispetto delle condizioni di ammissione. All'indirizzo di posta elettronica indicato nella "Domanda di accesso alla *Data Room*" saranno trasmesse le modalità per l'accesso personale.

### **LA DOCUMENTAZIONE**

I documenti contenuti nella *Data Room* saranno resi disponibili in lingua italiana ovvero nella lingua in cui essi sono stati originariamente redatti nel caso di documenti in lingue diverse dall'italiano.

I documenti presenti nella *Data Room* sono in formato pdf, fatta comunque salva la possibilità di utilizzare – a discrezione della Curatela del Fallimento – anche documenti in altri formati.

Pertanto, al Soggetto Ammesso potrà essere richiesta l'installazione di *Adobe Acrobat Reader* (ovvero di altri programmi) qualora tale programma (ovvero tali altri programmi) non fosse già installato sul *computer* o sul diverso strumento utilizzato dal Soggetto Ammesso per l'accesso alla *Data Room*.

In caso di dubbi, si suggerisce al Soggetto Ammesso di contattare i propri tecnici informatici.

La Curatela del Fallimento non si assume alcuna responsabilità in relazione a danni che il Soggetto Ammesso potrebbe subire a causa del *download* o dell'installazione di *software* richiesti per la visualizzazione della documentazione presente nella *Data Room*.

I documenti già esistenti sulla *Data Room* potranno essere oggetto di aggiornamento e/o di eliminazione – qualora ritenuti dalla Curatela fallimentare superati. In questi casi, ciascun Soggetto Ammesso riceverà apposita notifica all'indirizzo di posta elettronica comunicato. Sarà onere di ciascun Soggetto Ammesso prendere visione della documentazione nuova e/o aggiornata messa a disposizione sulla *Data Room.*

La *Data Room* conterrà documentazione avente ad oggetto informazioni riservate sulla società Tassullo Spa in liquidazione oggetto di vendita e informazioni sulle sue partecipate Idroelettrica Barnessrl, Consorzio Idroelettrico Barnessrl, Bel Coredo srl, nonché sulla centrale idroelettrica "Ponecla". (le"**Informazioni Riservate**").

#### **IMPEGNI ASSUNTI DAL SOGGETTO AMMESSO.**

Durante l'accesso alla *Data Room*, ciascun Soggetto Ammesso si impegna a i) non condividere informazioni presenti nella *Data Room*, ed a *ii*) usare la massima diligenza al fine di assicurare che nessuno dei documenti o delle informazioni contenute nella *Data Room* sia visibile o disponibile a terzi.

Ciascun Soggetto Ammesso si impegna altresì a non condividere le proprie username e password con terzi.

Ciascun Soggetto Ammesso accetta e riconosce che il presente Regolamento si applicherà in occasione di ogni singolo accesso alla *Data Room* e si impegna a rispettare il presente Regolamento nella sua interezza.

#### **RISERVATEZZA**

I Soggetti Ammessi riconoscono, anche ai sensi dell'art. 1381 c.c., che le informazioni dai medesimi assunte, nonché la documentazione contenuta nella *Data Room* e le informazioni ricavate dalla stessa documentazione hanno natura riservata e confidenziale e si impegnano a mantenere tali informazioni strettamente riservate e confidenziali; in particolare, le informazioni potranno essere utilizzate e trattate unicamente ai sensi e secondo i termini dell'Impegno di Riservatezza.

La Curatela del Fallimento non assume alcuna responsabilità nei confronti di terzi per danni eventualmente derivanti o conseguenti ad un utilizzo delle Informazioni Riservate effettuato in violazione dell'Impegno di Riservatezza o del Regolamento della *Data Room.*

(Luogo), (data)

**[per le persone fisiche]** Il Signor  $($ 

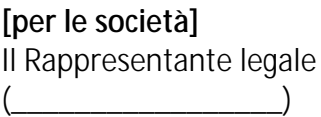